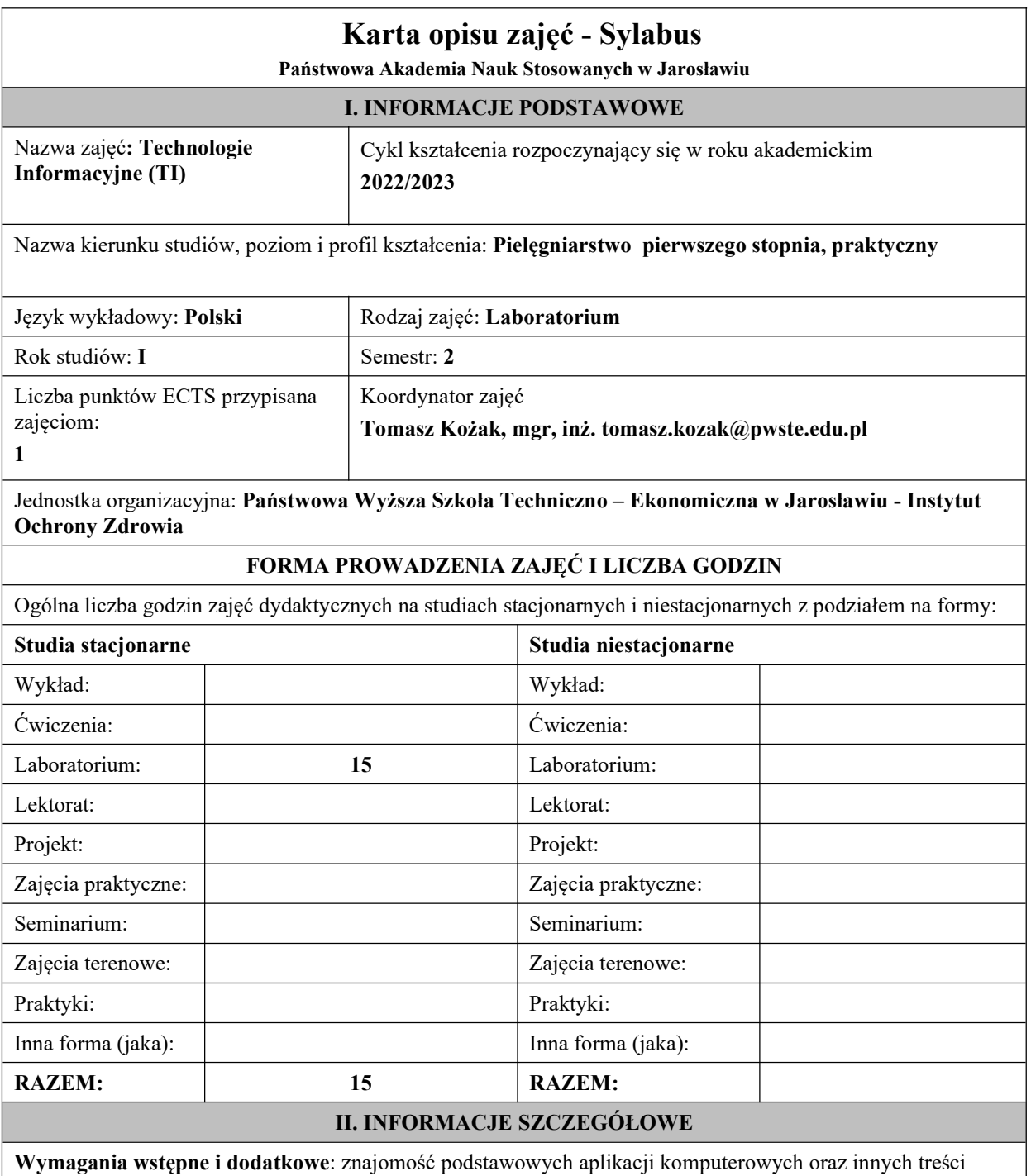

technologii informacyjnej objętych programem nauczania w szkole ponadgimnazjalnej w zakresie podstawowym.

# Cel (cele) kształcenia dla zajęć:

1. Program przedmiotu jest zgodny z wymaganiami ECDL (Europejskiego Certyfikatu Umiejętności Komputerowych).

2. W ramach ćwiczeń laboratoryjnych przekazywana jest podstawowa wiedza oraz umiejętności praktyczne dotyczące najważniejszych pojęć informatyki, jej wybranych metod i narzędzi sprzętowych oraz programowych.

3. Przedstawiane są również zagadnienia bezpieczeństwa danych i systemów informatycznych, ergonomii oraz wybrane prawne aspekty informatyki

# EFEKTY UCZENIA SIĘ OKREŚLONE DLA ZAJĘĆ I ICH ODNIESIENIE DO EFEKTÓW UCZENIA SIĘ OKREŚLONYCH DLA KIERUNKÓW STUDIÓW

Efekty uczenia się określone dla zajęć w kategorii wiedza, umiejętności oraz kompetencje społeczne oraz metody weryfikacji efektów uczenia się.

## UWAGA:

Dzielimy efekty uczenia się określone dla zajęć na kategorie wiedzy, umiejętności i kompetencji społecznych. Określone dla zajęć efekty uczenia się nie muszą obejmować wszystkich trzech kategorii i zależą od formy zajęć.

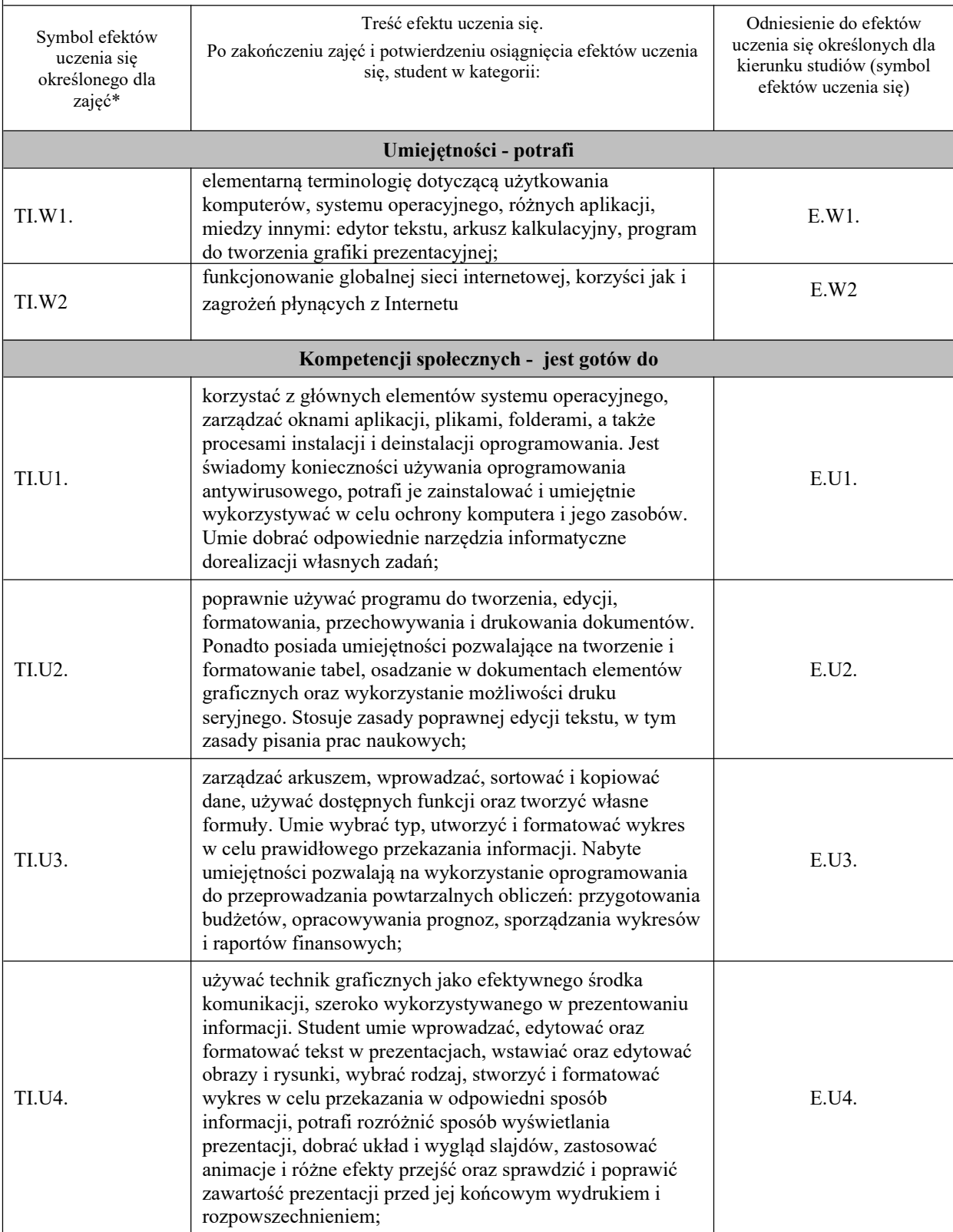

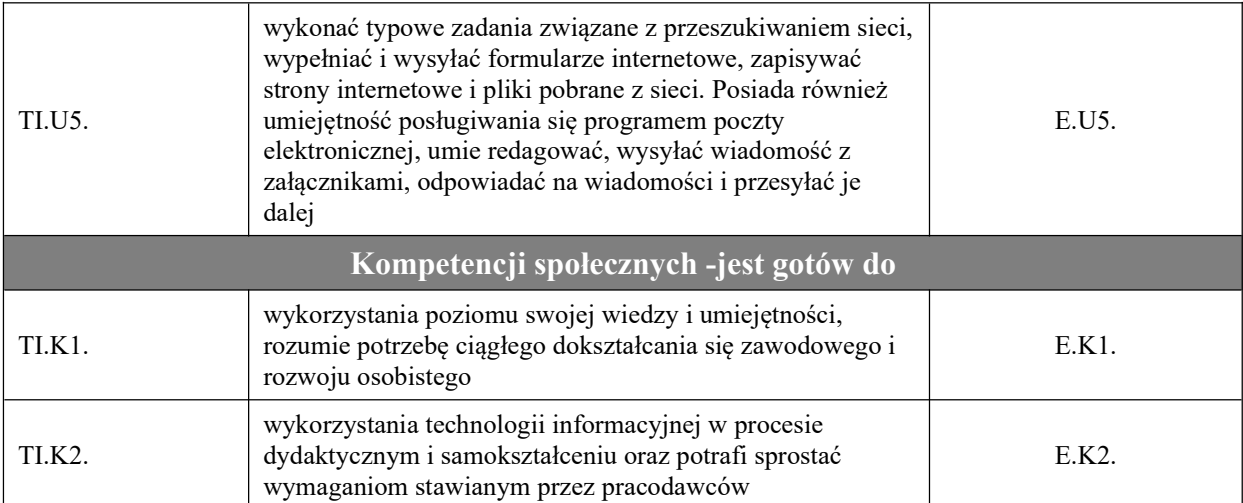

# UWAGA!

Zaleca się, aby w zależności od liczby godzin zajęć, liczba efektów uczenia się zawierała się w przedziale: 3-7, ale są to wartości umowne.

# TREŚCI PROGRAMOWE I ICH ODNIESIENIE DO FORM ZAJĘĆ I METOD OCENIANIA

Treści programowe (uszczegółowione, zaprezentowane z podziałem na poszczególne formy zajęć, tj. wykład, ćwiczenia, laboratoria, projekty, seminaria i inne):

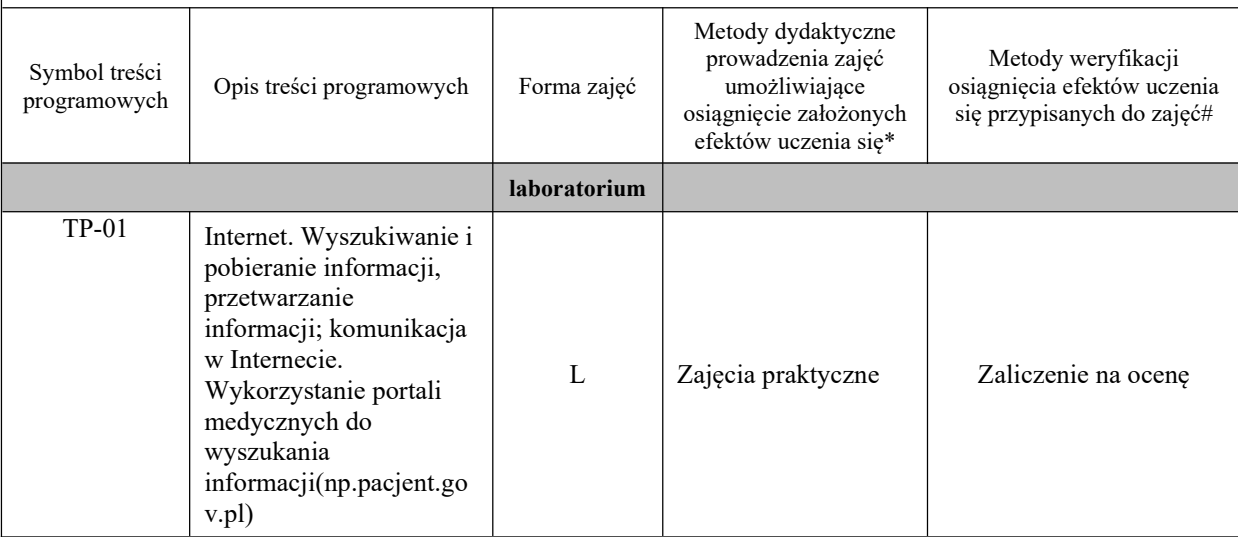

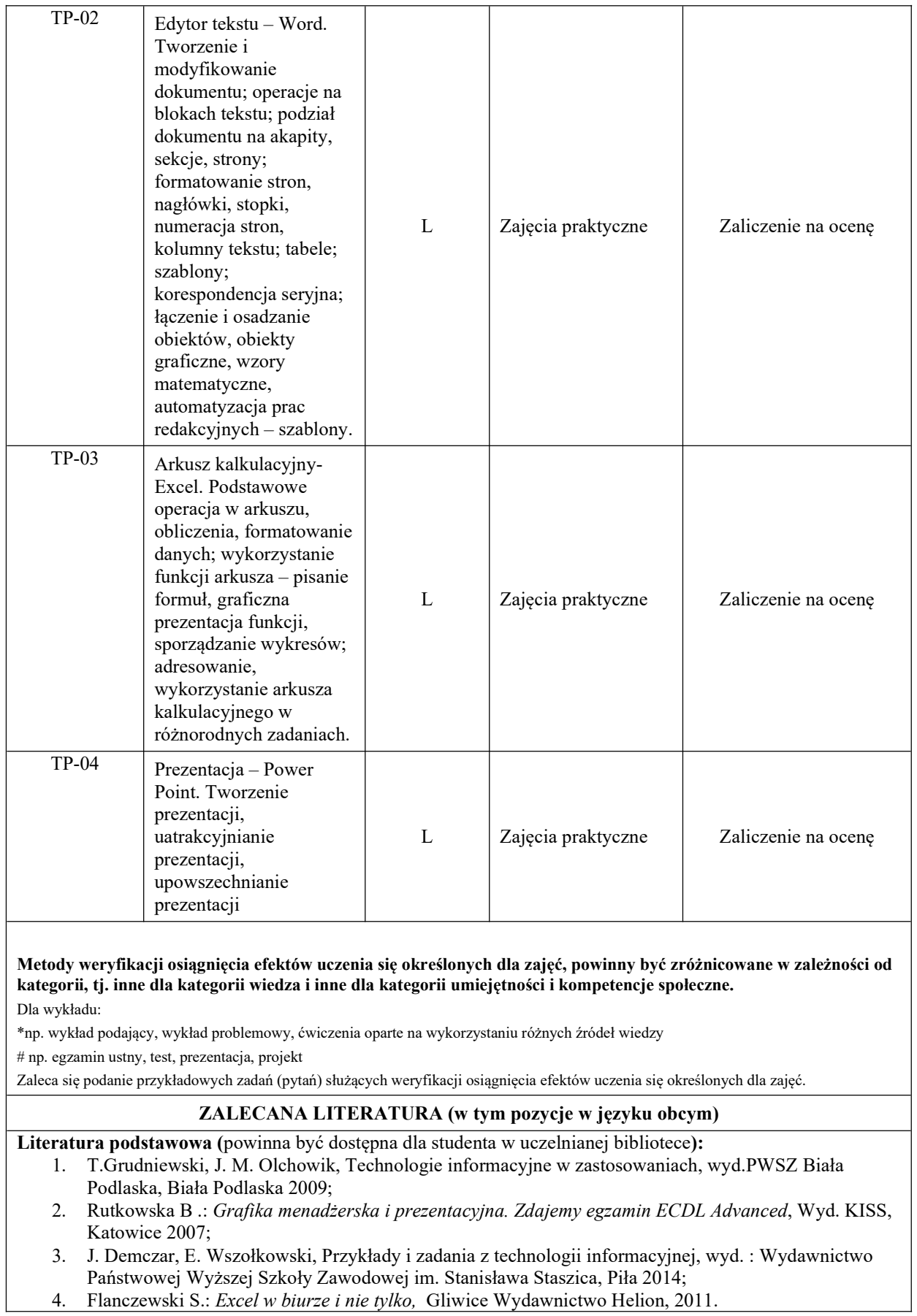

### Literatura uzupełniająca:

- 1. Alexander M., Kusleika R., Walkenbach J.: Excel 2019 PL. Biblia, Gliwice Wydawnictwo Helion, 2019 (występuje Ebook, data wydania: 19.05.2019)
- 2. Jaronicki A.: ABC MS Office 2016 PL , Gliwice Wydawnictwo Helion, 2016 (występuje Ebook, data wydania 14.01.2016)
- 1. Węglarz W, Żarowska-Mazur A.: ECDL Base na skróty Syllabus V. 1.0 Warszawa, Wydawnictwo Naukowe PWN 2021

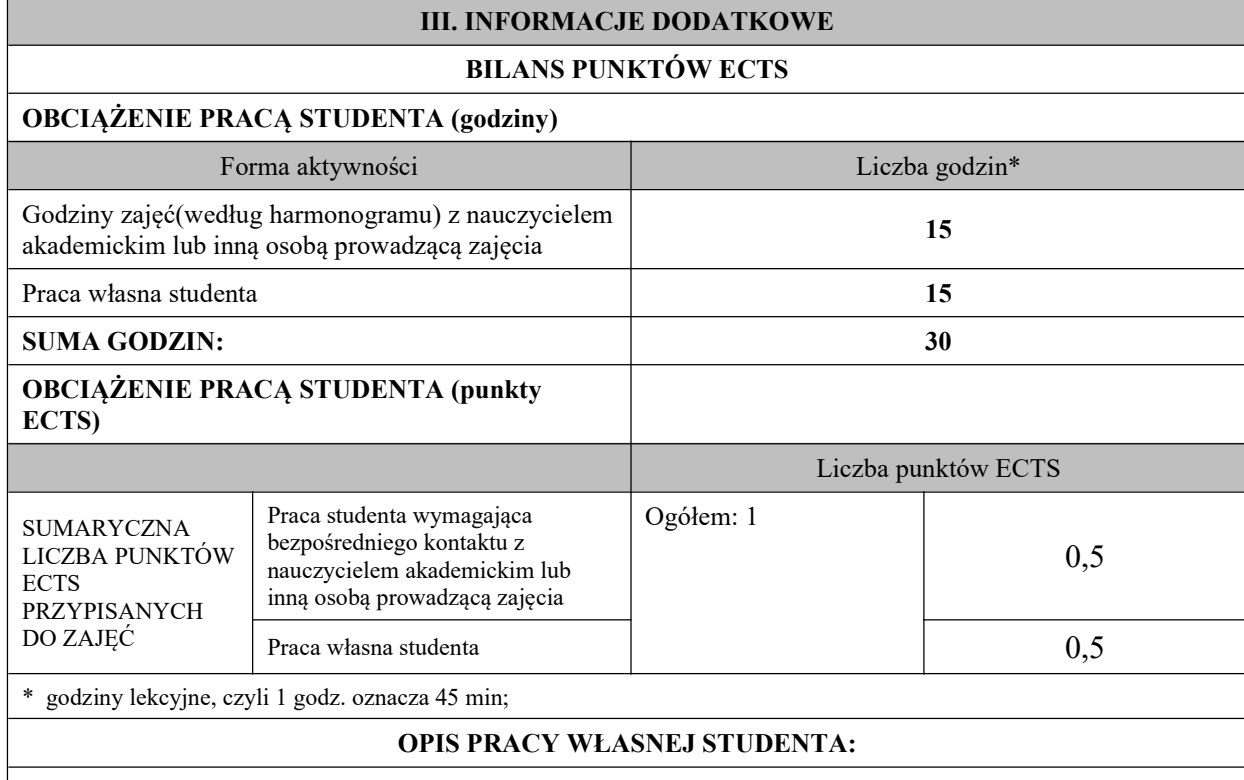

Praca własna studenta musi być precyzyjnie opisana, uwzględniając charakter praktyczny zajęć. Należy podać symbol efektu uczenia się, którego praca własna dotyczy oraz metody weryfikacji efektów uczenia się stosowane w ramach pracy własnej. Przykładowe formy aktywności: (1) przygotowanie do zajęć, (2) opracowanie wyników, (3) czytanie wskazanej literatury, (4) napisanie raportu z zajęć, (5) przygotowanie do egzaminu, opracowanie projektu.

(1) przygotowanie do zajęć, (2) opracowanie wyników, (3) czytanie wskazanej literatury,

## KRYTERIA OCENIANIA

#### Ocena kształtująca:

Student ma dostateczną wiedzę, umiejętności oraz kompetencje społeczne, z licznymi błędami, Ma dobrą wiedzę, umiejętności oraz kompetentność społeczną,

Student posiada bardzo dobrą wiedze, umiejętności oraz kompetencje społeczne.

Ocena podsumowująca: Ocena na podstawie zaliczenia stosowanych ćwiczeń oraz prezentacji.

# INFORMACJA O PRZEWIDYWANEJ MOŻLIWOŚCI WYKORZYSTANIA KSZTAŁCENIA NA ODLEGŁOŚĆ

(data, podpis Kierownika Zakładu/<br>
Kierownika Jednostki Międzyinstytutowej) (data, podpowiedzialnego za zajęcia) Kierownika Jednostki Międzyinstytutowej)

………………………………………. Mgr inż. Tomasz Kożak

Uwaga:

Karta opisu zajęć (sylabus) musi być dostępna dla studenta.